## 不动产权资料电脑查询结果表

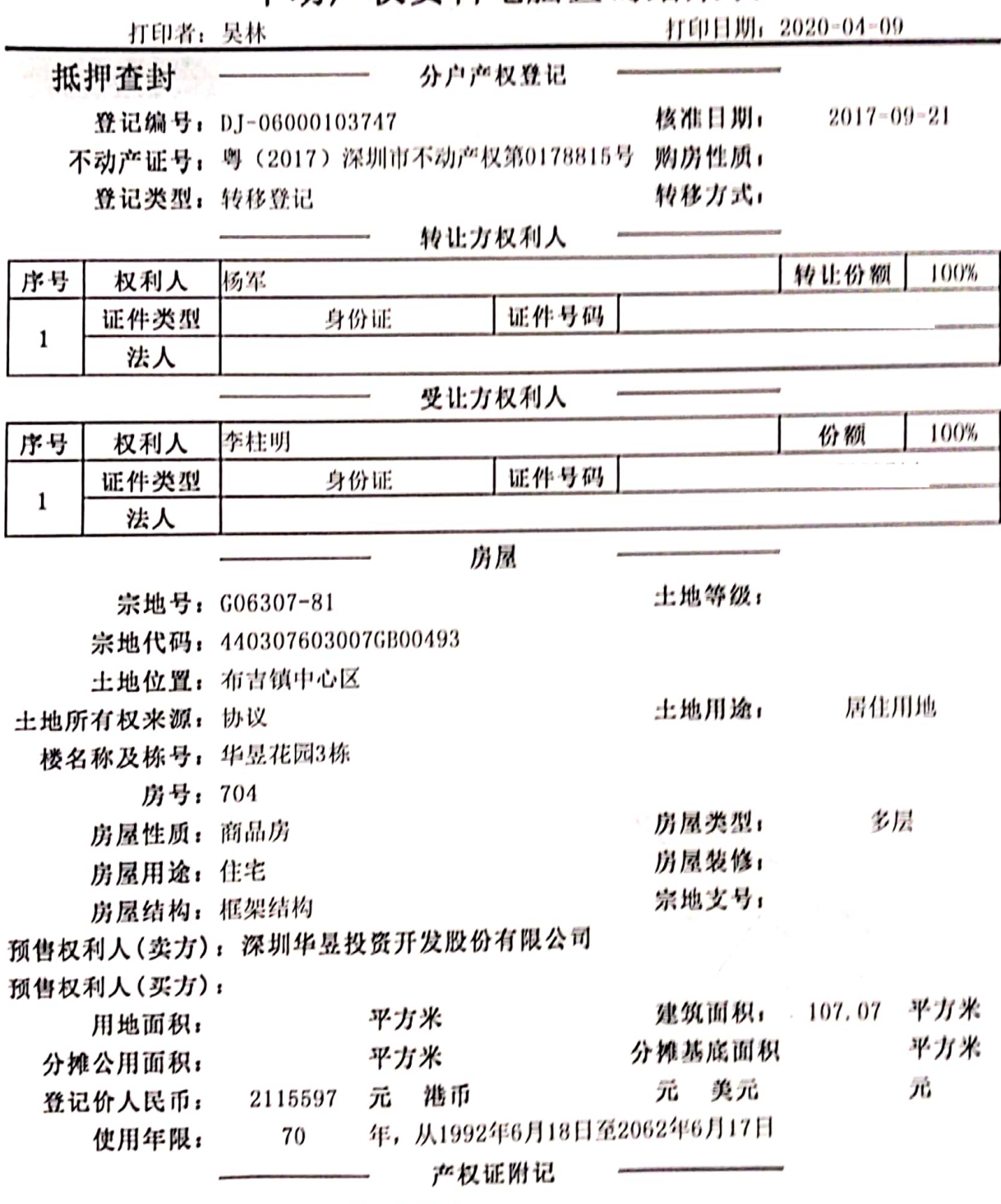

市场商品房。权利人于2017年09月15日购买。

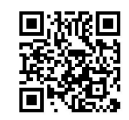

## 不动产抵押登记查询表

抵押编号: DY-06D17038229

抵押权首次登记日期: 2017-09-28

抵押人: 李柱明

抵押权人: 中国建设银行股份有限公司深圳市分行

抵押物名称及房号: 华昱花园3栋704

宗地号: G06307-81 建筑物坐落: 布吉镇中心区

宗地代码: 440307603007GB00493

不动产证类型: 不动产权证书

不动产证号(房屋买卖合同号):粤(2017)深圳市不动产权第0178815号

不动产证明号 粤 (2017) 深圳市不动产证明第0235328号

2750000 人民币 被担保主债权数额:

美元

港币

担保范围: 详见抵押合同 抵押事项名称 一般抵押权首次登记(现售) 抵押登记日期 2017-09-28 抵押权更新情况: 注销原因:

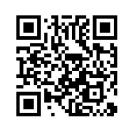

## 深圳市不动产登记中心不动产查封(备案)表

 $\overline{E}^{\pm}$ 

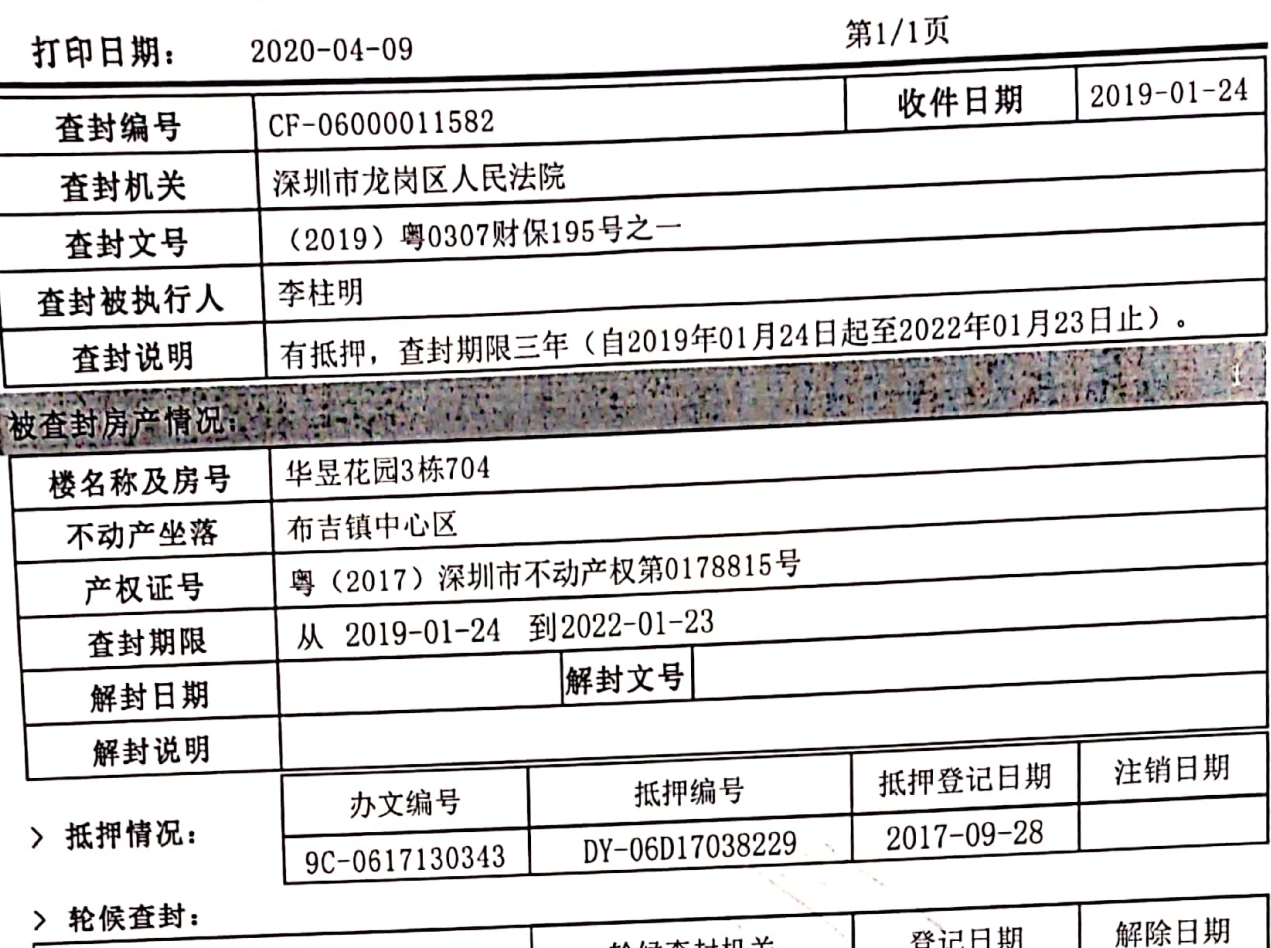

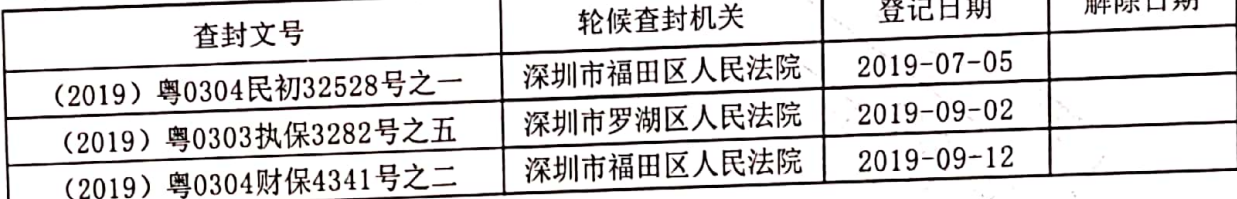

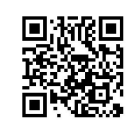